## 1

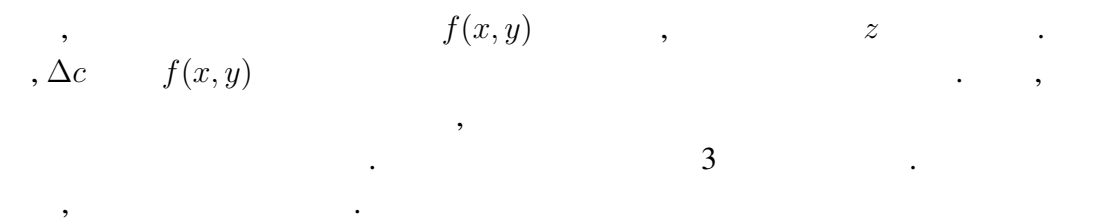

1

 $n = 1, 2, \cdots, 10$   $n^2, n^3, 1/n$  ,

 $\text{ex1}_4\text{d.f90}$  ex1 d.f90  $\text{ex1}_5$ 

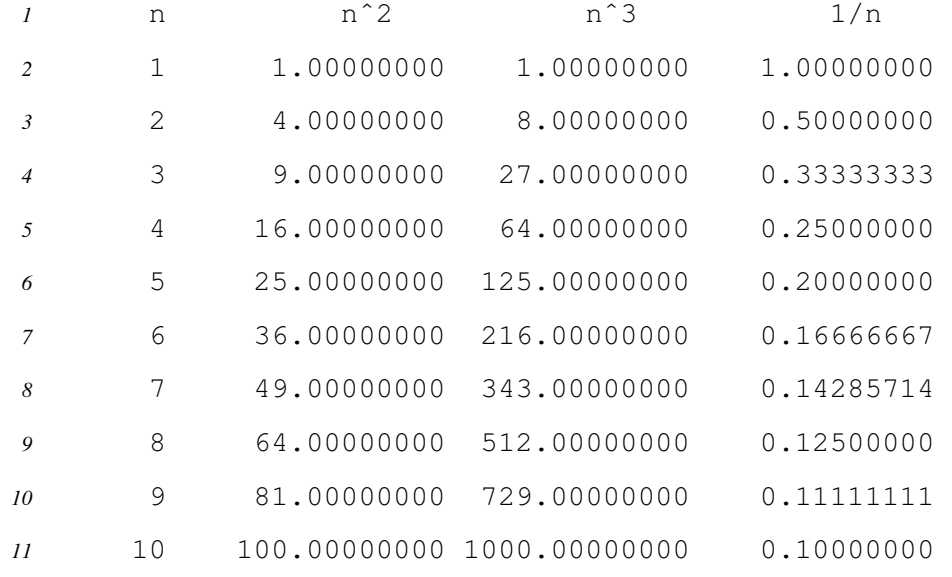

 $\,$ ,  $\,$ ,  $\,$ ,  $\,$ ,  $\,$ ,  $\,$ ,  $\,$ ,  $\,$ ,  $\,$ ,  $\,$ ,  $\,$ ,  $\,$ ,  $\,$ ,  $\,$ ,  $\,$ ,  $\,$ ,  $\,$ ,  $\,$ ,  $\,$ ,  $\,$ ,  $\,$ ,  $\,$ ,  $\,$ ,  $\,$ ,  $\,$ ,  $\,$ ,  $\,$ ,  $\,$ ,  $\,$ ,  $\,$ ,  $\,$ ,  $\,$ ,  $\,$ ,  $\,$ ,  $\,$ ,  $\,$ ,  $\,$ ,

 $FORTRAN$   $, 1/10 = 0.1$   $1/10 =$ 

0.09999996 <sup>1</sup>

## 2

 $0.01 \quad 10,000 \quad , \quad . \quad . \quad .$ BASIC FORTRAN

$$
\sum_{n=1}^{10000} 0.01 = \begin{cases} 100.003 & (\text{BASIC}) \\ 99.95277 & (\text{FORTRAN}) \end{cases}
$$
 (1.1)

$$
\sum_{n=1}^{10000} 0.01 = \begin{cases} 100.00295 & \text{(1.2)}\\ 100.0000000001425 & \text{(1.2)} \end{cases}
$$
\n
$$
\sum_{n=1}^{10000} 0.01 = \begin{cases} 100.00295 & \text{(1.2)}\\ 100.0000000001425 & \text{(1.2)} \end{cases}
$$

 $2$  ,

d.f90

3

 $\,$ ,  $\,$ ,  $\,$ ,  $\,$ ,  $\,$ ,  $\,$ ,  $\,$ ,  $\,$ ,  $\,$ ,  $\,$ ,  $\,$ ,  $\,$ ,  $\,$ ,  $\,$ ,  $\,$ ,  $\,$ ,  $\,$ ,  $\,$ ,  $\,$ ,  $\,$ ,  $\,$ ,  $\,$ ,  $\,$ ,  $\,$ ,  $\,$ ,  $\,$ ,  $\,$ ,  $\,$ ,  $\,$ ,  $\,$ ,  $\,$ ,  $\,$ ,  $\,$ ,  $\,$ ,  $\,$ ,  $\,$ ,  $\,$ ,

$$
x = 0.0, 0.1, \cdots, 0.9, 1.0 \qquad x
$$

 $x = 0.0$ ;  $s = 0.0$ ; while  $x \leq 1.0$  do begin  $s = s + x^2$ ;  $x = x + 0.1$  end; print *s*

というような情報で作成する. 中国大学の

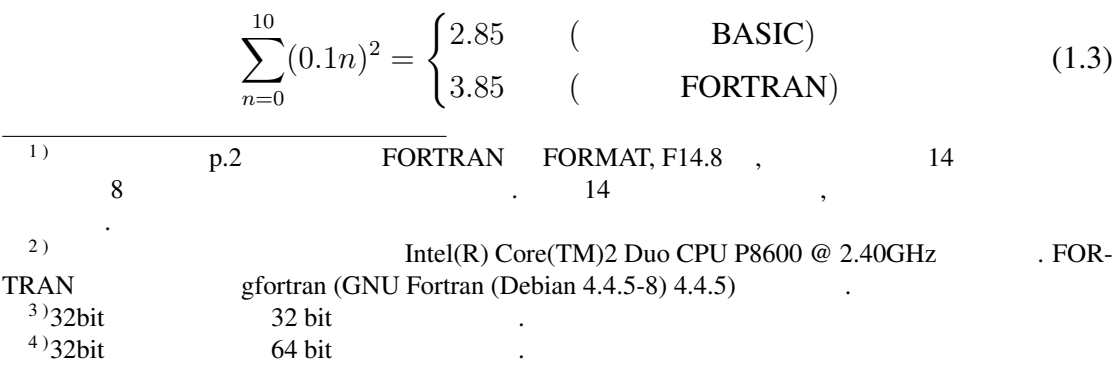

 $\overline{\phantom{0}}$ 

$$
\sum_{n=0}^{10} (0.1n)^2 = \begin{cases} 2.8500004 & \text{(1.4)} \\ 3.8499999999999996 & \text{(1.4)} \end{cases}
$$

 $ex3_{-}e.f90, ex3_{-}d.f90$ 

$$
\sum_{n=0}^{10} (0.1n)^2 = 3.85
$$
 (1.5)

$$
\sum_{k=0}^{n} k^2 = \frac{1}{6}n(n+1)(2n+1)
$$
\n(1.6)

 $x = 1.0$ 

という値になったという. 手元の計算機では,

 $\cdot$  ,  $\cdot$  ,  $\cdot$  ,  $\cdot$ 

であり, これは数列の和の公式,

 $, 1985:$   $, ...$ 

$$
(n+1)^3 - k^3 = 3k^2 + 3k + 1
$$
  
\n
$$
(k+1)^3 - k^3 = 3k^2 + 3k + 1
$$
  
\n
$$
(n+1)^3 - 1 = 3(1^2 + 2^2 + \dots + n^2) + 3(1 + 2 + \dots + n) + n
$$
  
\n
$$
3(1^2 + 2^2 + \dots + n^2) = (n+1)^3 - 3(1 + 2 + \dots + n) - (n+1)
$$
  
\n
$$
= (n+1)^3 - 3\frac{n(n+1)}{2} - (n+1)
$$
  
\n
$$
= \frac{n(2n+1)(n+1)}{2}.
$$

$$
\sum_{k=0}^{n} k^2 = \frac{1}{6}n(n+1)(2n+1).
$$